## <<Flash CS3

 $<<$ Flash CS3 $>>$ 

- 13 ISBN 9787030244437
- 10 ISBN 7030244435

出版时间:2009-5

页数:204

字数:303000

extended by PDF and the PDF

http://www.tushu007.com

## <<FlashCS3

## Flash 许多网页上都含有Flash动画,甚至整个网页全部用Flash制作。 Flash Flash Flash Flash Flash Flash Flash **the Flash** Flash Flash具有较强的交互功能,它广泛应用于多媒体课件和游戏中。 Flash PowerPoint Flash动画可以导入到多媒体制作课件中,增强课件的效果。 Flash and the contract of the contract of the Flash contract of the Flash contract of the Flash contract of the Flash contract of the Flash contract of the Flash contract of the Flash contract of the Flash contract of the Flash Macromedia 2005 Macromedia Adobe Flash Adobe Flash CS3  $\emph{Plash} \emph{CS3}$ 将Flash的知识分为八个大的项目,每一个项目包含若干个任务。  $\mathbb{R}$ lash $\mathbb{R}$ lash $\mathbb{R}$

项目一介绍Flash CS3的基本知识,包括基本概念、各种操作命令、工作面板和Flash CS3的新增功能等

ActionScript

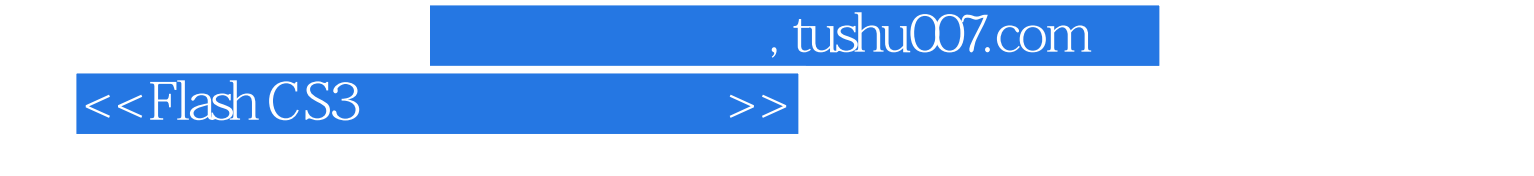

Flash CS3

Actionscript

## <<Flash CS3

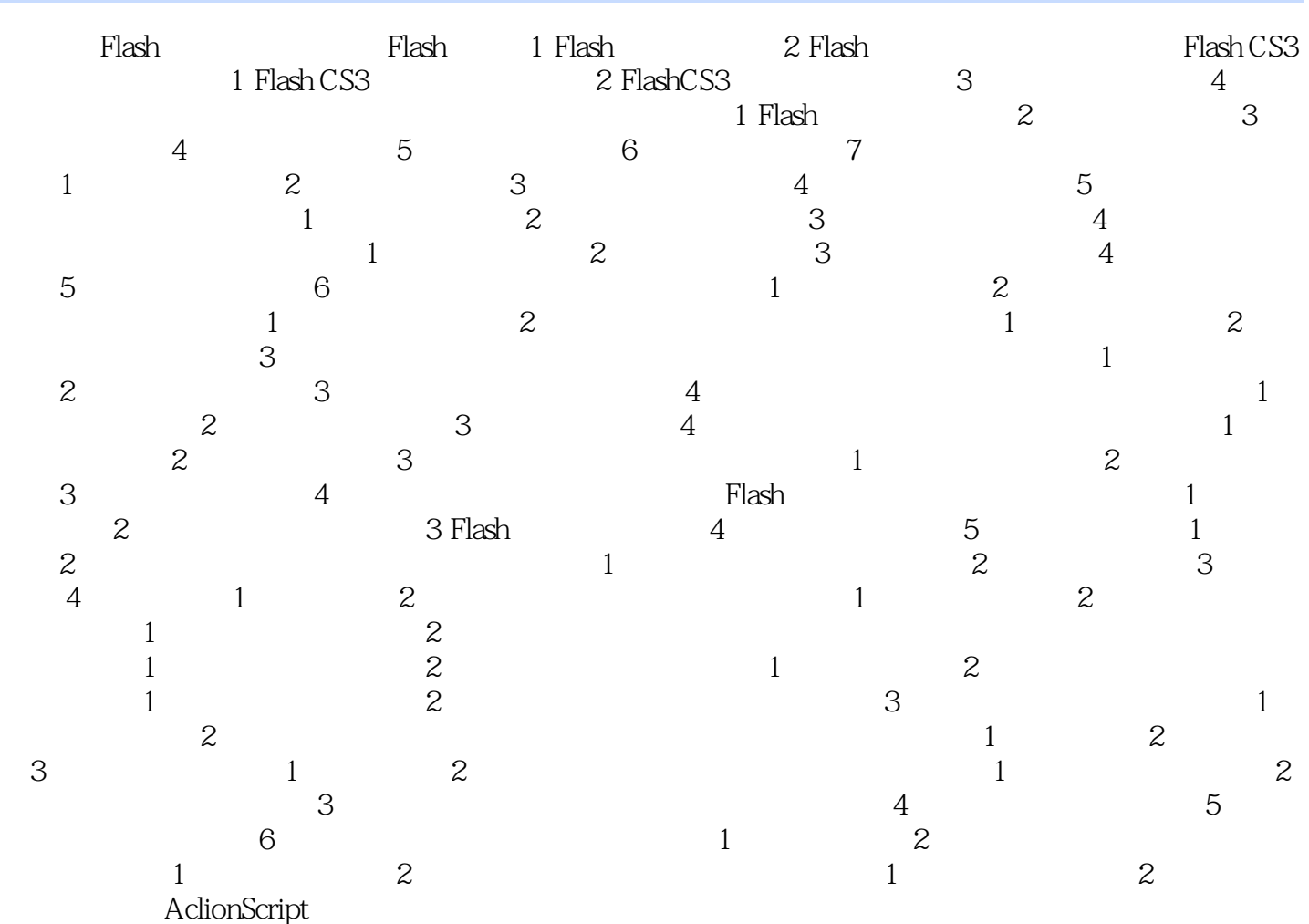

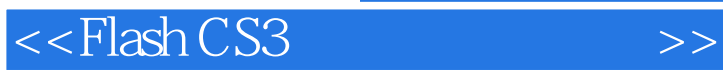

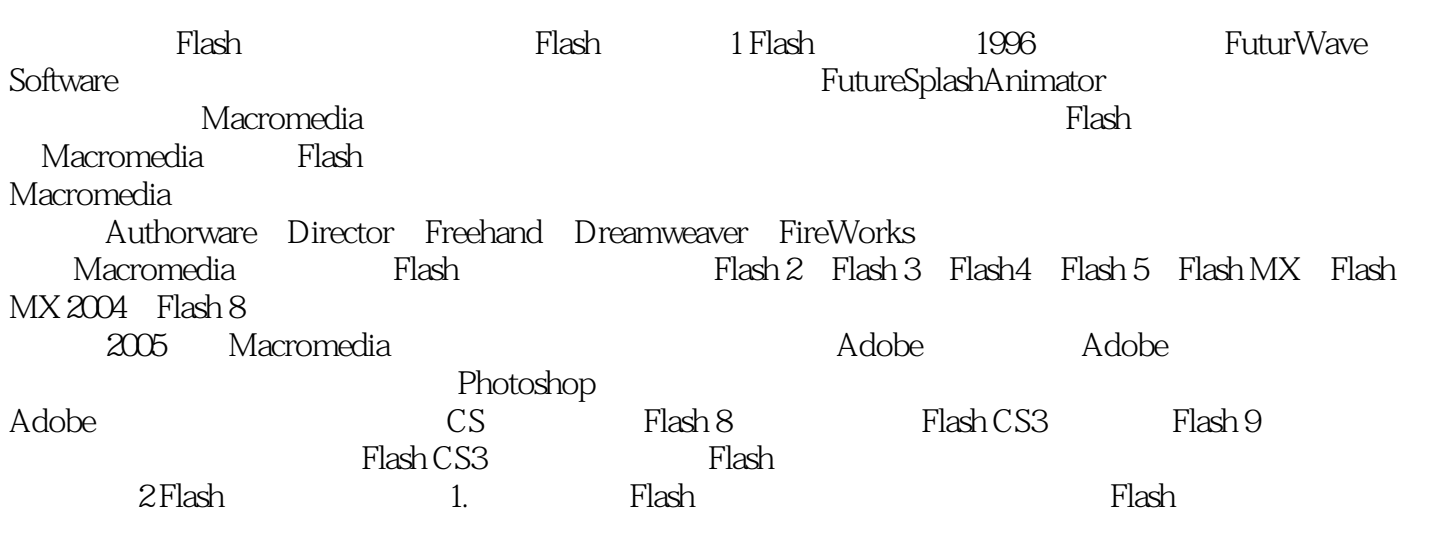

**Flash** street the company of the company of the company of the company of the company of the company of the company of the company of the company of the company of the company of the company of the company of the company

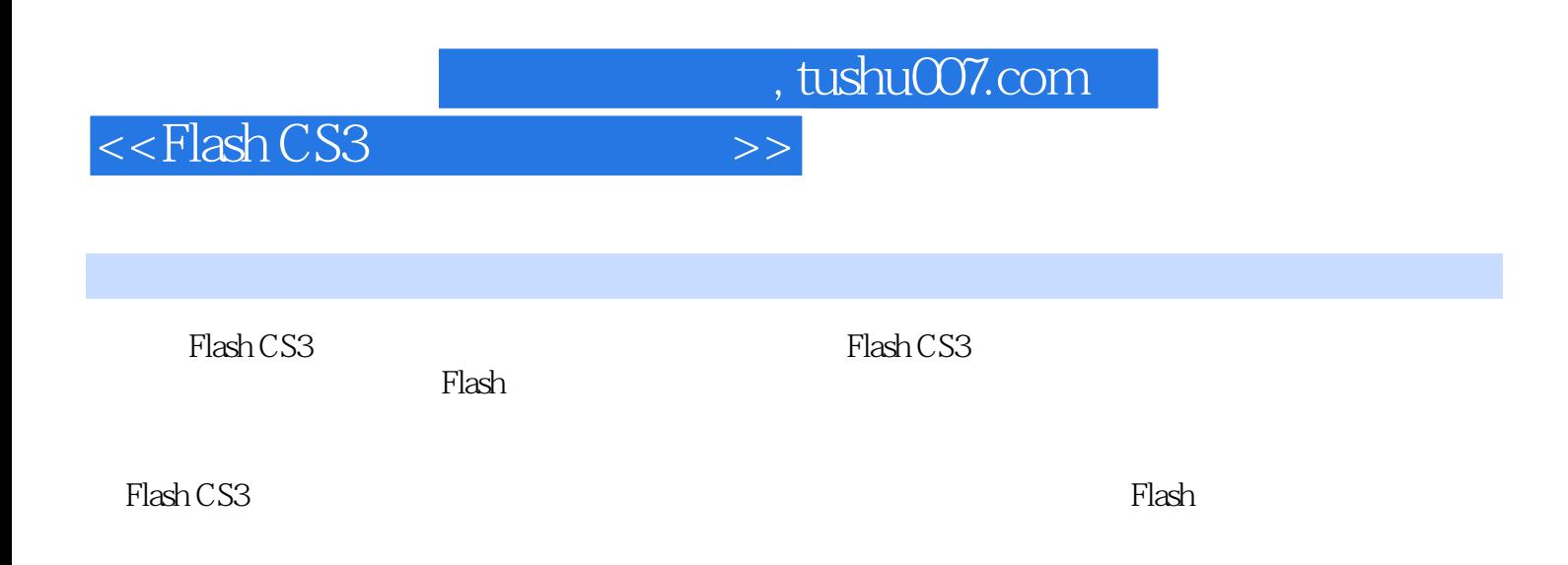

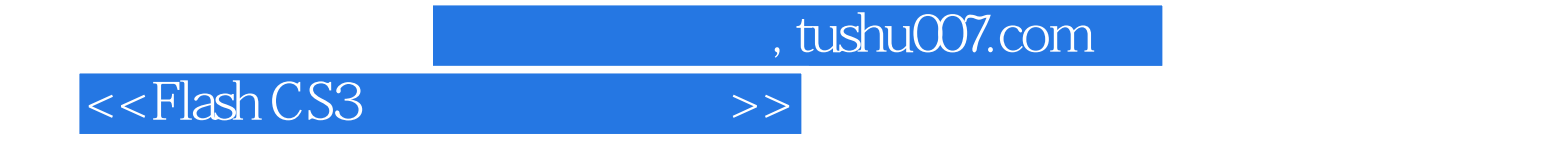

本站所提供下载的PDF图书仅提供预览和简介,请支持正版图书。

更多资源请访问:http://www.tushu007.com